## **Selbstberechnung durch Parteienvertreter**

## **1.1.Auskunft nach Erfassung der Bemessungsgrundlagen**

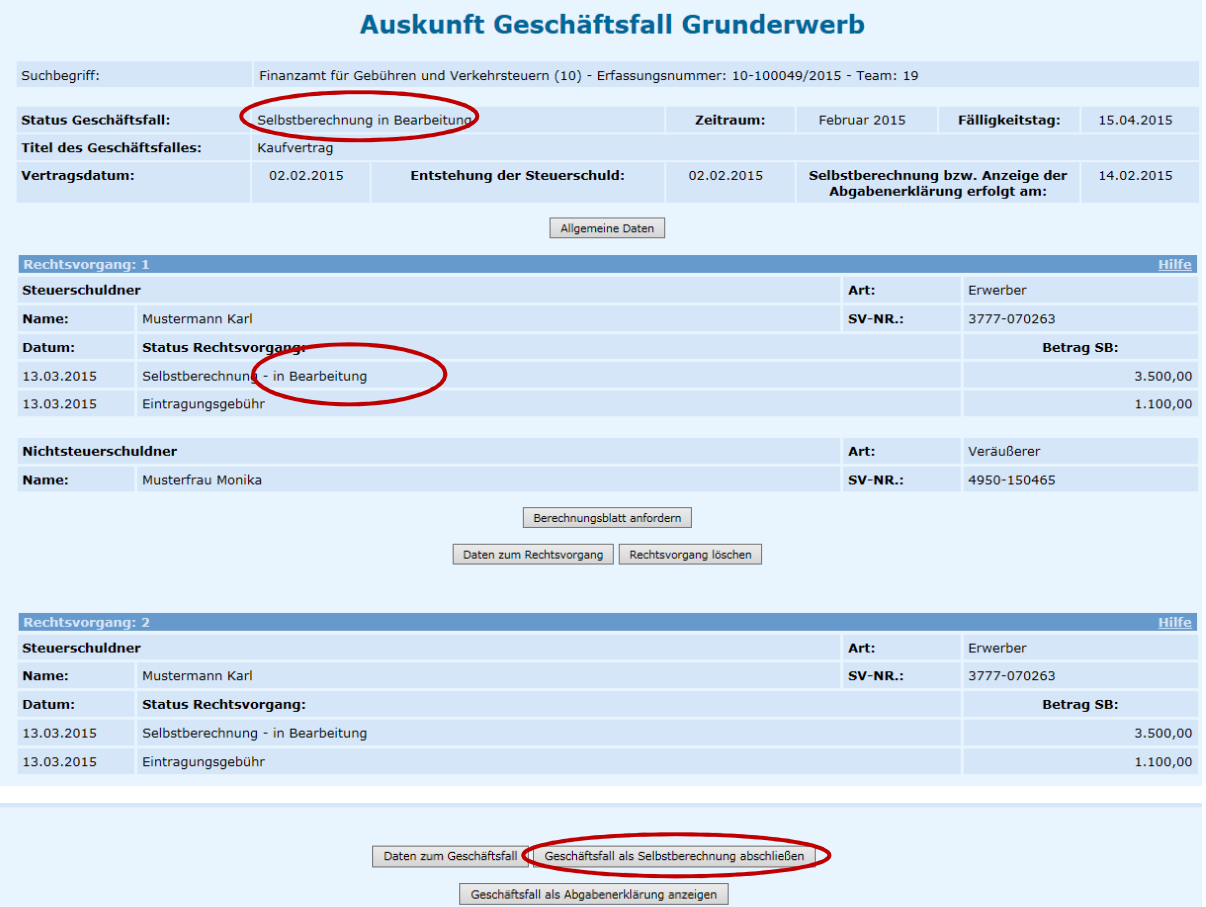

## **1.2. Auskunft nach Button 'Geschäftsfall als Selbstberechnung abschließen'**

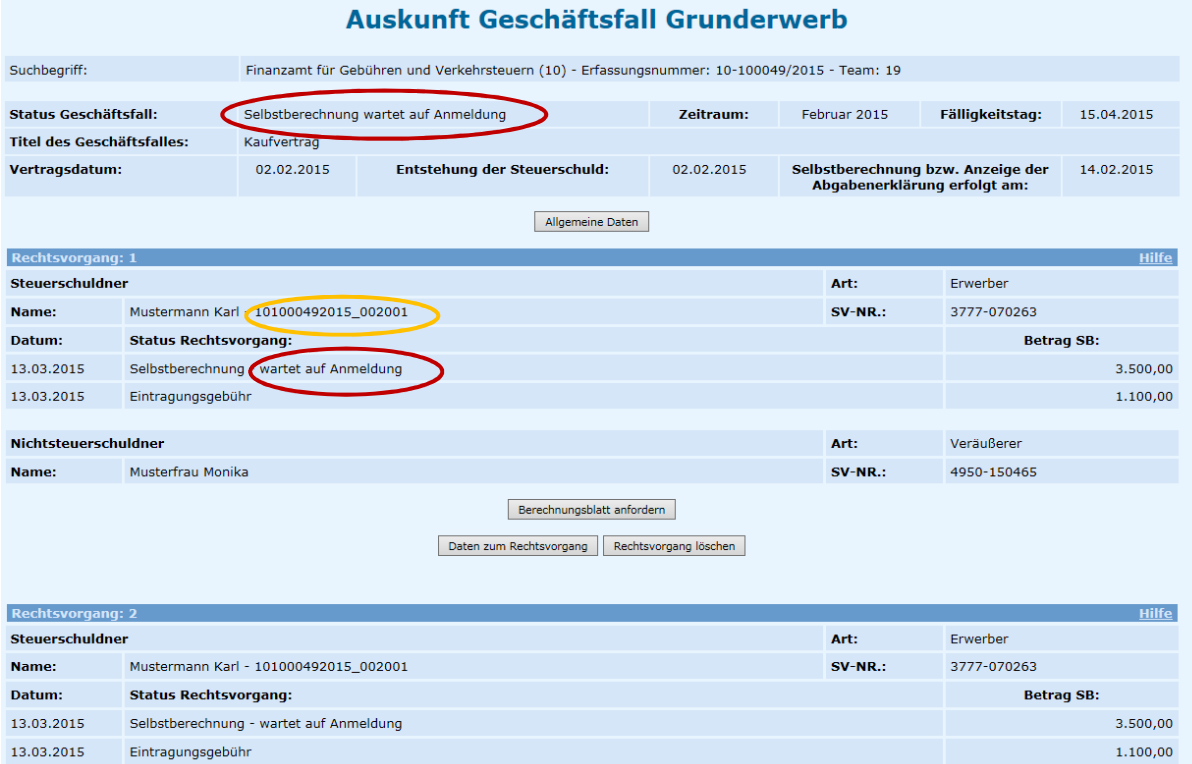

## **1.3.Auskunft nach Anmeldung**

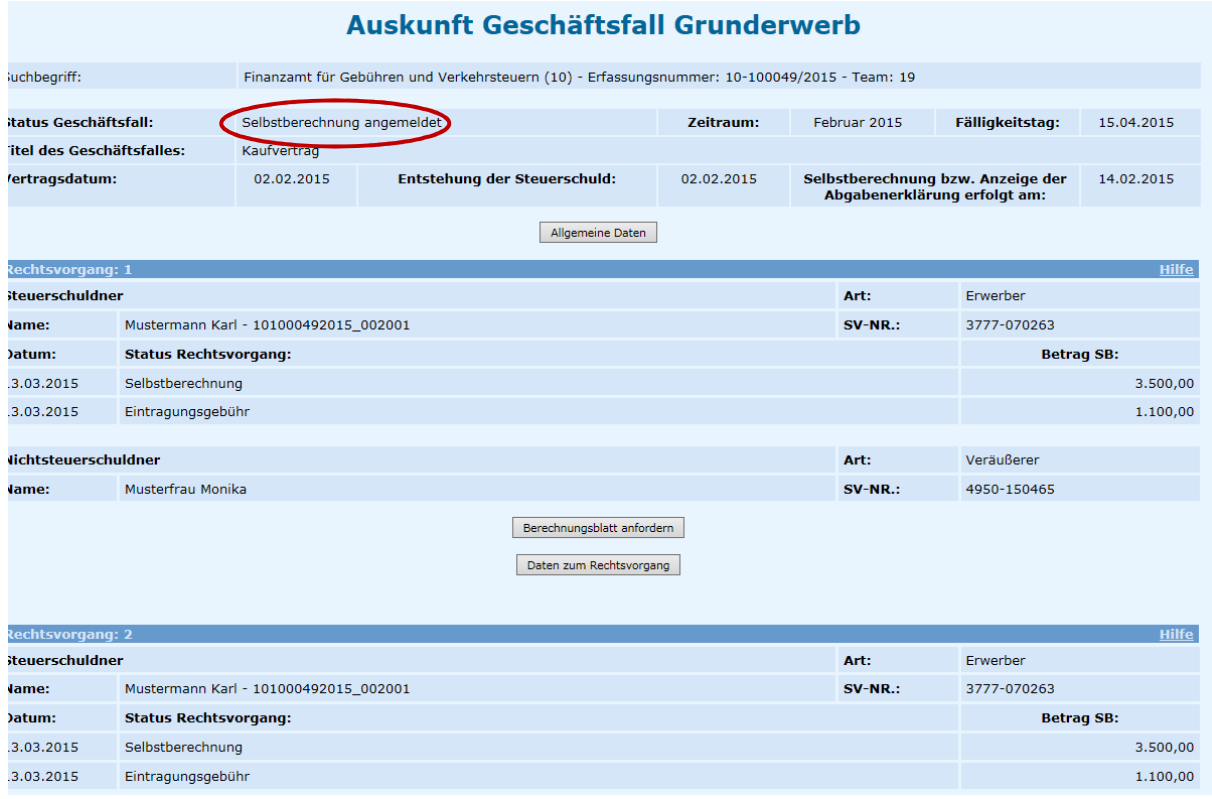